## **Die visuelle 5teilige Stufung hängt ab von Hardware, Software und Umgebung, z, B. von Bildschirmreflexionen des Umgebungslichtes**

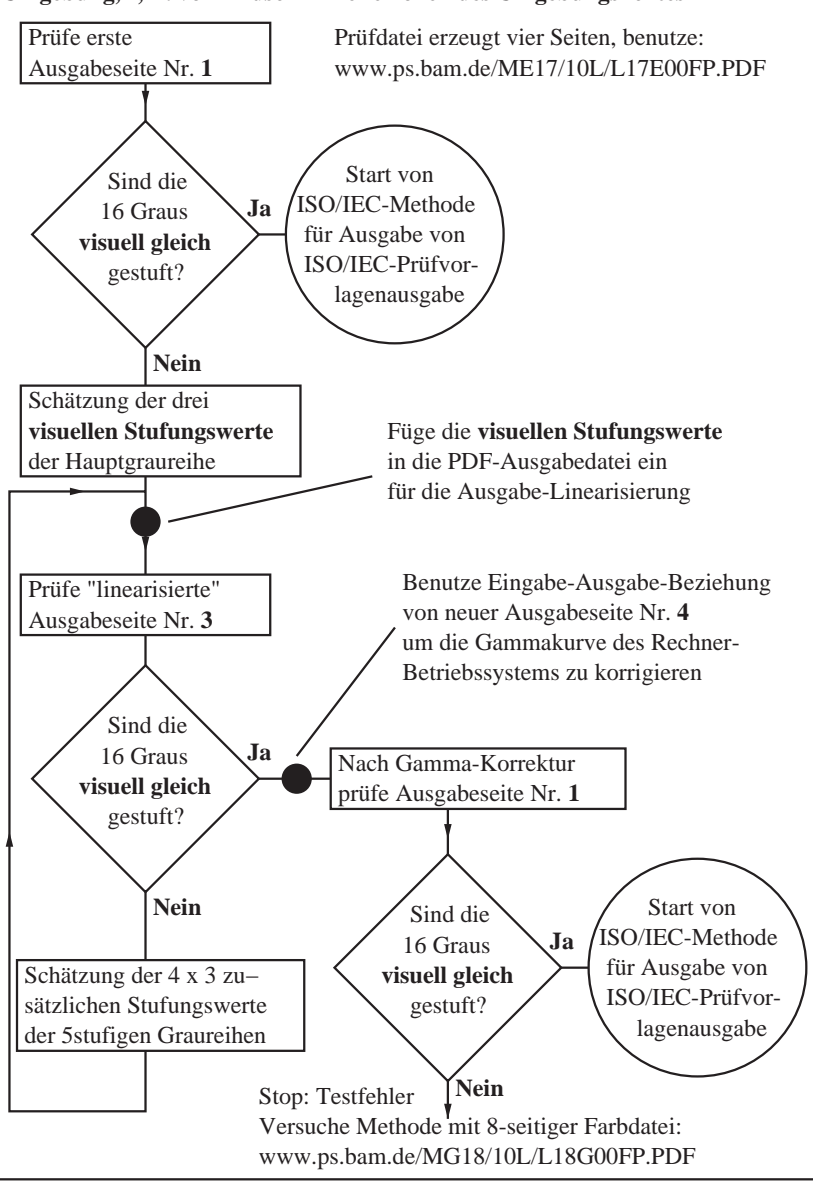

MG190−7